### **200fach vergrössert, direkt am Bildschirm, mit dem Dino-Lite**

Autor(en): **[s.n.]**

Objekttyp: **Article**

Zeitschrift: **Fotointern : digital imaging**

Band (Jahr): **13 (2006)**

Heft 12

PDF erstellt am: **12.07.2024**

Persistenter Link: <https://doi.org/10.5169/seals-979123>

### **Nutzungsbedingungen**

Die ETH-Bibliothek ist Anbieterin der digitalisierten Zeitschriften. Sie besitzt keine Urheberrechte an den Inhalten der Zeitschriften. Die Rechte liegen in der Regel bei den Herausgebern. Die auf der Plattform e-periodica veröffentlichten Dokumente stehen für nicht-kommerzielle Zwecke in Lehre und Forschung sowie für die private Nutzung frei zur Verfügung. Einzelne Dateien oder Ausdrucke aus diesem Angebot können zusammen mit diesen Nutzungsbedingungen und den korrekten Herkunftsbezeichnungen weitergegeben werden.

Das Veröffentlichen von Bildern in Print- und Online-Publikationen ist nur mit vorheriger Genehmigung der Rechteinhaber erlaubt. Die systematische Speicherung von Teilen des elektronischen Angebots auf anderen Servern bedarf ebenfalls des schriftlichen Einverständnisses der Rechteinhaber.

### **Haftungsausschluss**

Alle Angaben erfolgen ohne Gewähr für Vollständigkeit oder Richtigkeit. Es wird keine Haftung übernommen für Schäden durch die Verwendung von Informationen aus diesem Online-Angebot oder durch das Fehlen von Informationen. Dies gilt auch für Inhalte Dritter, die über dieses Angebot zugänglich sind.

Ein Dienst der ETH-Bibliothek ETH Zürich, Rämistrasse 101, 8092 Zürich, Schweiz, www.library.ethz.ch

### **http://www.e-periodica.ch**

## <sup>16</sup> praxis

# digitales mikroskop 200fach vergrössert, direkt am Bildschirm, mit dem Dino-Lite

Philatelisten, Grafiker, Lepidopterologen (Schmetterlingsforscher), aber auch Universitäten, Schulen oder Polizeidienste und viele mehr - sie sind die Zielgruppe des kleinen und preisgünstigen Dino Lite Digitalmikroskopes, das direkt ab USB-Port des Computers arbeitet. Und natürlich Kinder, die in ihrer endlichen Neugierde ab einem gewissen Alter auch mit Compuund Peripherie arbeiten. Das von der ARP Datacon hergestellte und in der Schweiz vertriebene Gerät sieht auf den ersten Blick unspektakulär aus: ein etwa 10cm langes und 3,2cm dickes weisses Teil mit einem schwarzen integrierten Verstellrad und unten einem durchsichtigen Ende. Mehr nicht, das Kabel dahinter endet nach ca. 70 cm mit einem USB-Stecker. Der Einsatz ist auf PC mit Windows beschränkt, da die Software nur auf dieser Plattform läuft, es empfiehlt sich ein USB-Verlängerungskabel und dann kann der Spass beginnen. Kaum eingesteckt leuchtet auch schon der Kranz von vier Leuchtdioden auf, die ein gleichmässiges, neutrales Licht abgeben und das zu vergrössernde Objekt in der Aufsicht ausreichend beleuchten. Hier liegt wohl auch der massgebliche Unterschied zu nem traditionellen Mikroskop, das üblicherweise mit einer Durchsicht-Beleuchtung arbeitet (siehe Kasten), wobei dieser Einsatz beim Dino-Lite nicht komplett ausgeschlossen ist, wenn man sich eine separate quelle besorgt und die Objektträger darauf platziert. Schade jedoch, dass man dann die Dioden nicht ausschalten kann.

#### VGA-Bilder auf dem PC

Die Videokamera liefert bis 30 Bilder pro Sekunde und gibt diese in VGA-Auflösung am PC über USB wieder. Das Ergebnis lässt sich zudem bequem in der einfach zu bedienenden Software als digitales Foto abspeichern. Da

Erinnern Sie sich an das erste Mikroskop, das unter dem Weihnachtsbaum lag und Ihnen die Welt des Mikrokosmos eröffnete? Jetzt gibt es eine digitale Version, die 200fach vergrössert die Welt im kleinen zeigt, für Kinder aber auch für Erwachsene mit dem entsprechenden Hobby.

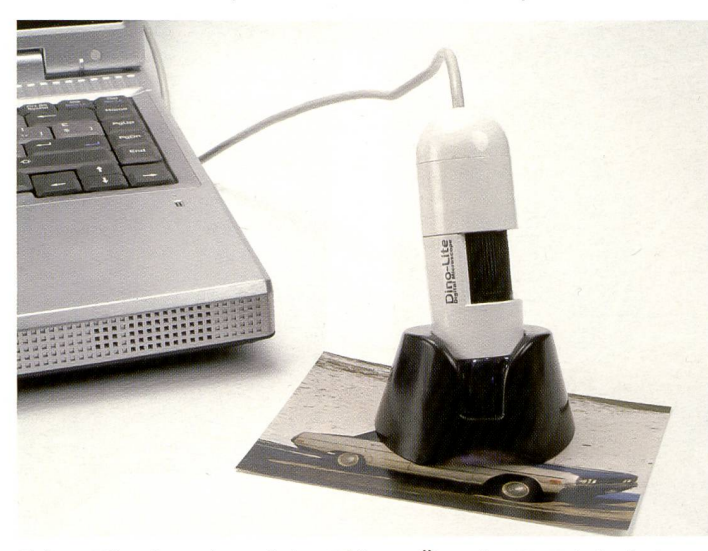

Kleines Mikroskop mit 200facher Wirkung: Über ein USB-Kabel mit dem Computer verbunden liefert das Dino-Lite Aufsicht-Bilder in VGA-Qualität, beleuchtet mit 4 Neutrallicht-Dioden.

sowieso die Details dargestellt werden, beispielsweise die Punkte eines Druckes, oder die Fasern eines Stoffes, reicht die VGA-Auflösung weitgehend. Das

integrierte Objektiv bietet einen Zoombereich von 20x bis 200x. Das digitale Lite Mikroskop läuft unter Windows 98/ME/20000/XP.

#### Halt es drauf!

Gearbeitet wird, indem man den durchsichtigen Aufsatz auf das zu vergrössernde Objekt hält und am Drehrad stufenlos die Vergrösserung einstellt. Am Bildschirm wird «real time» das vergrösserte Bild dargestellt. Ei-Aufnahme muss ebenfalls am Computer in der Software gelöst werden. Ein Knopf am Mi-

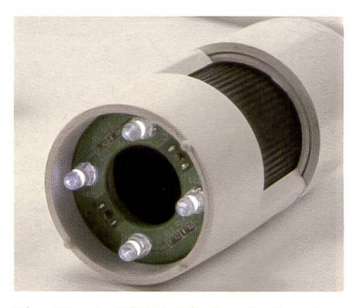

Vier Neutrallicht-Dioden beleuchten das Objekt, die Linsen werden in der Mitte mittels Drehrad für die Vergrösserung verstellt.

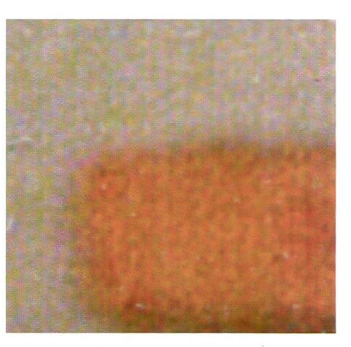

200fache Vergrösserung mit dem Digital-Mikroskop: Jeder Punkt des Tintenstrahldruckes ist sichtbar dargestellt.

kroskop selbst wäre praktisch gewesen, ansonsten geht es auch gut mit einem Laptop oder einer funkgesteuerten Maus. Für die Lagerung des Mikroskopes ist ein Standfuss mitgeliefert - das kleine und nur <sup>90</sup> Gramm schwere Teil sieht so auch noch schmuck aus auf dem Schreibtisch.

Zu beziehen ist das Dino Lite gital-Mikroskop zu einem Preis von CHF 159.- bei:

ARP Datacon AG, 6343 Rotkreuz, Tel.: 041 799 00 51, Fax: -- 09 99 www.arp.com.

### Exkurs: Verschiedene Mikroskope

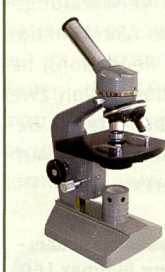

turen, die für das menschliche Auge zu klein oder zu fein sind. Dabei gibt es verschiedene Möglichkeiten. Nebst der Lichtmikroskopie, die sich wiederum in diverse Untermethoden aufteilt. Vor allem die Mikroskopie mit Röntgenstrahlen oder das Rasterelektronenmikroskop sind bekannt. Bei letzterem wird ein Elektronenstrahl in einem bestimmten Muster über das vergrössert abzubildende Objekt geführt und die Wechselwirkungen der Elektronen mit dem Objekt zur Erzeugung eines Bildes des Objekts genutzt.

Mikroskopie ist die Sichtbarmachung von Objekten oder Struk-

Die mit einem Rasterelektronenmikroskop erzeugten Bilder sind Abbildungen der Objektoberflächen und sie weisen im Vergleich zu Bildern, die mit lichtoptischen Durchlichtmikroskopen erzeugt werden, eine höhere Schärfentiefe auf. Der maximale theoretische Vergrösserungsfaktor liegt etwa bei 500'000:1, während diebei der Lichtmikroskopie bei etwa 2000:1 liegt. Beim Lichtmikroskop wird ein Objekt durch eine Kombination von mindestens zwei Linsensystemen, dem Objektiv (wechselbar oder als Revolver in verschiedene Vergösserungsfaktoren einstellbar) und dem Okular, optisch abgebildet. Man unterscheidet die Durchlichtmikroskopie und die Auflichtmikroskopie, zu der auch das getestete Dino-Lite Mikroskop gehört.

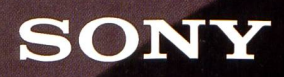

# Wer hat gesagt, man soll nicht gegen die Sonne fotografieren? www.sony.ch/spiegelreflex

like.no.other

mbol ' $\alpha$ ' wird 'Alpha' ausgesprochen. 'Sony' und 'like.no.other' sind eingetragene Warenzeichen der